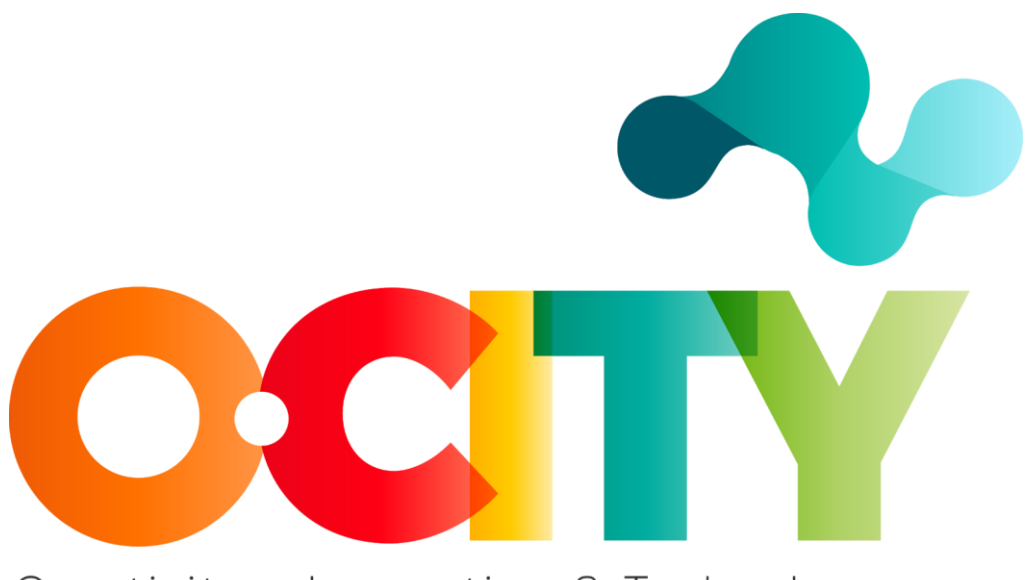

# Creativity + Innovation & Technology

PROYECTO O-CITY

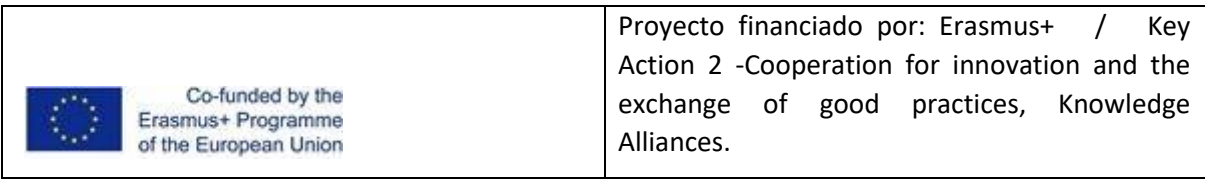

#### **Tema 1 - Lección 3. Elementos visuales básicos en UX**

Esta lección ha sido preparada para mejorar el conocimiento de los conceptos básicos visuales para diseñar los elementos gráficos de una interfaz de usuario o una visualización de información, con el fin de facilitar las opciones de diseño en la creación de una infografía o un sitio web.

Los elementos gráficos se utilizan en el diseño visual para cumplir varios objetivos como la usabilidad, la comprensibilidad, la originalidad, la excitación de la emoción, etc. Con frecuencia, los diseñadores tienen que elegir en qué objetivos enfocarse, dando poca prioridad a otros (por ejemplo, en la creación del sitio web de un artista, la originalidad es una característica fundamental para destacar, mientras que es menos importante para el sitio web de un técnico). Sin embargo, siempre es bueno equilibrar la estética y la funcionalidad. De hecho, un buen diseño visual es coherente con el contenido de la página o función y mejora la experiencia del usuario basándose en principios y elementos básicos comunes.

Por lo general, al mirar una imagen, podemos decir inmediatamente si parece agradable o no. En la Lección 2 vimos cómo los principios Gestalt pueden apoyar la realización de experiencias de usuario más agradables y utilizables con interfaces de usuario o infografías.

En esta lección analizaremos tres conceptos que son básicos fundamentales para el diseño visual: maquetación, colores y tipografía, tratando de encontrar un vínculo directo con los temas aprendidos hasta ahora sobre los principios de la Gestalt.

#### **Diseño**

El diseño es la disposición de los elementos visuales en un entorno virtual o físico, por ejemplo, una pantalla o una página.

La organización del espacio es clave para todo gran diseño. Merece atención porque consta de muchos elementos que deben considerarse como un todo.

Los principios del diseño visual sugieren que los elementos de diseño como la línea, la forma, el color, la cuadrícula o el espacio van de la mano para crear bellas imágenes.

En este sentido, centrarse en el diseño significa definir reglas de percepción y organizar los contenidos para crear una composición única.

Como vimos en la lección 2, el concepto moderno de percepción visual está directamente vinculado a la ciencia, pero también a la psicología. Como resultado, es muy importante tener en cuenta la forma en que vemos y percibimos la información para poder componer gráficamente un buen diseño.

La estructura y disposición de los elementos dentro de la pantalla es muy importante para crear un flujo visual. Por ejemplo, es útil alinear objetos si desea relacionarlos entre sí. Enfocarse en esto, significa definir reglas que le den a sus diseños un ritmo consistente para crear una experiencia pulida y predecible para los usuarios que contribuya a aumentar la confianza y el cariño hacia la marca.

Se crea un buen flujo visual organizando los elementos de acuerdo con los principios de la jerarquía visual.

¿Qué significa jerarquía visual y por qué este concepto está relacionado con el diseño? Definir una jerarquía visual significa centrarse en el posicionamiento de los diferentes componentes del diseño con la intención de darles la importancia adecuada.

La jerarquía visual viene determinada por determinadas características que componen el diseño: tamaño, color y forma del tipo de letra, distancia, proporción y orientación del texto, así como de los demás elementos visuales que componen la IU o la visualización de la información.

Dentro de una composición gráfica o textual cada elemento tiene un rol que se entiende a partir de la comparación con otros. Así, dado que existe una relación entre todos los elementos, se establece una jerarquía visual para entender quién tiene más relevancia que otro.

Por ejemplo, para indicar a los usuarios qué contenido es más importante, sugerimos usar un tamaño de fuente más grande (se permiten 2-3 tamaños diferentes en todo el texto) o colocarlo en el nivel más alto de la página, como muestran los siguientes ejemplos.

En la Figura 1, cada elemento del artículo tiene un tamaño igual a su importancia. De esta forma, el autor del volante quiere captar nuestra atención sobre el evento (City Nature Challenge 2019). y el lugar de la actuación (Ville de Luxembourg), que de hecho están hechos con un tamaño de letra mayor que el resto. En la Figura 2, no solo notamos que el autor de la infografía del Coliseo quiere subrayar ciertos elementos usando una fuente más grande, sino también que muchos principios Gestalt, por ejemplo, Región Común, Proximidad y Simetría, influyen fuertemente en la jerarquía visual al crear dos bloques principales de información.

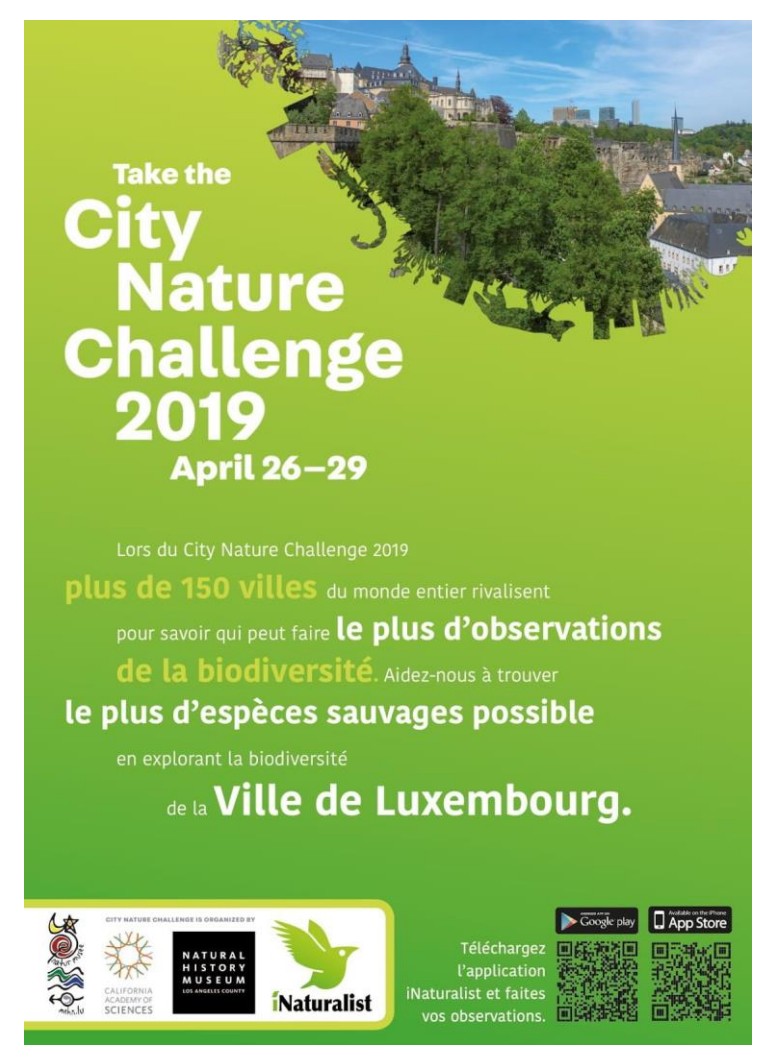

Fig. 1 - Ejemplo de jerarquía aplicada en un volante. Fuente: [https://commons.wikimedia.org/wiki/File:City\\_Nature\\_Challenge\\_2019\\_Luxembourg\\_flyer\\_front.jpg](https://commons.wikimedia.org/wiki/File:City_Nature_Challenge_2019_Luxembourg_flyer_front.jpg)

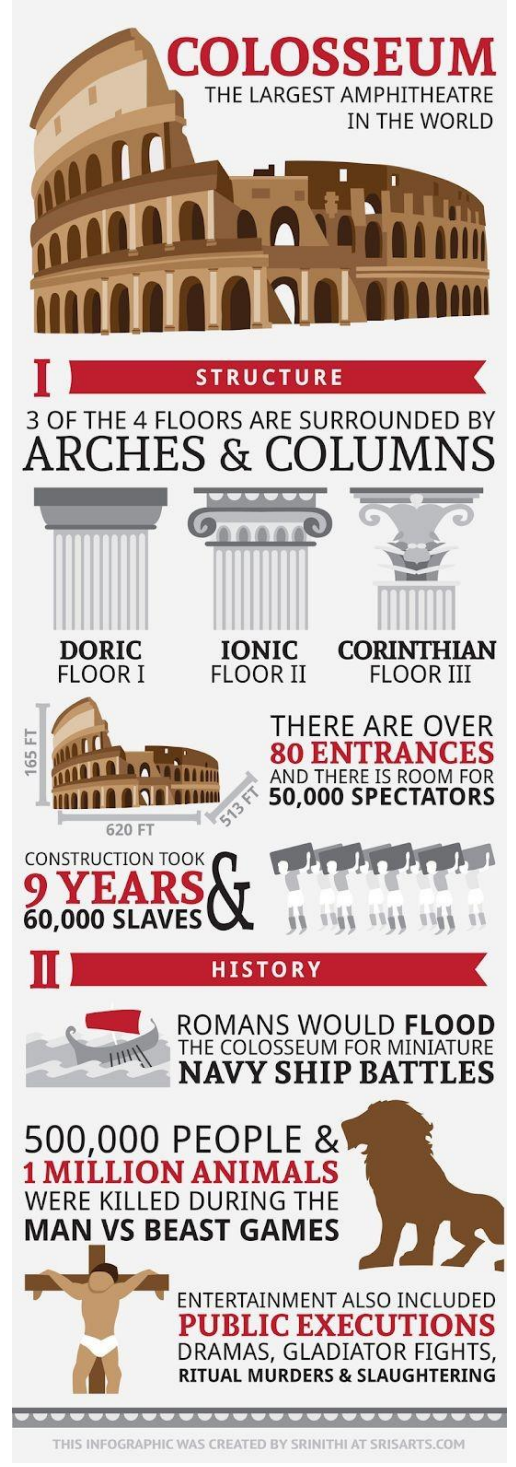

Fig. 2 - Colosseum infographic por Srinithi. Fuente:<http://www.sris-arts.com/colosseum>

Estas y otras convenciones deben seguirse en la disposición espacial, para evitar malentendidos e insatisfacción en la Experiencia del Usuario o para permitir a los lectores definir rápidamente el tipo de contenido. En este sentido, algunos diseños se han convertido en estándares, como la estructura del correo electrónico.

Por supuesto, uno de los efectos más importantes que se deben evitar al crear un diseño visual es el desorden. En este sentido, en cada página o pantalla debe haber la cantidad adecuada de elementos con la disposición adecuada, para evitar confusiones. Para facilitar la alineación y organización de los elementos visuales es preferible utilizar un sistema de cuadrículas para

organizarlos de forma lógica y ordenada. Puede ver dos ejemplos en la Figura 3.

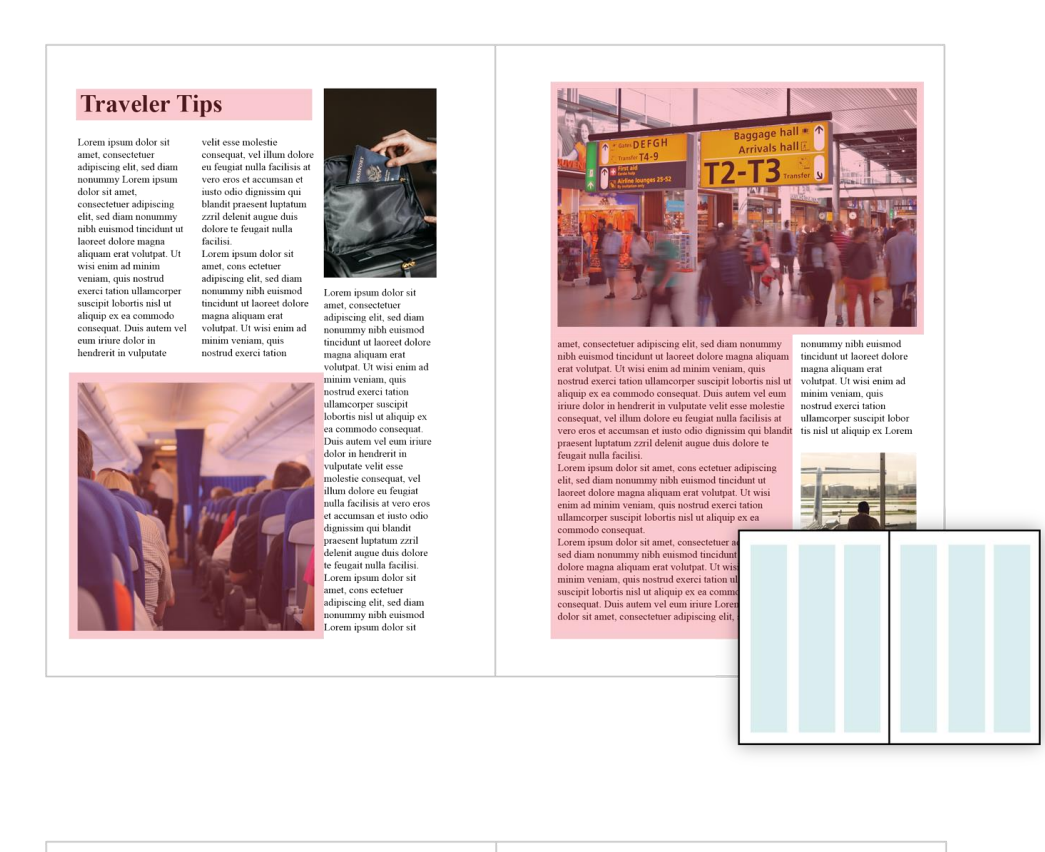

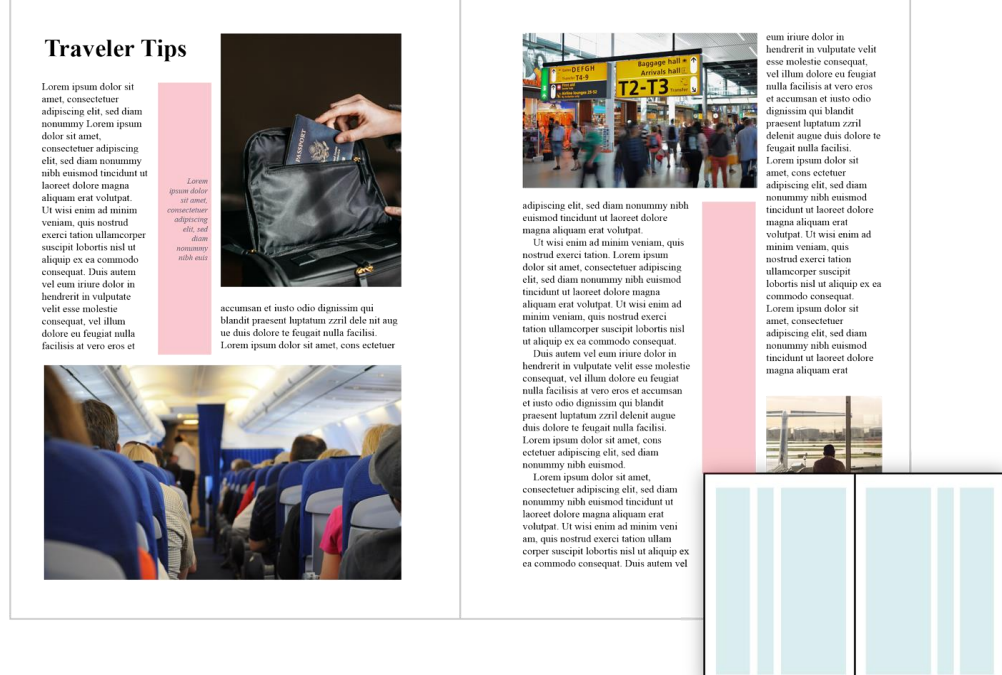

Fig. 3 - Ejemplo de cuadrículas simétricas y asimétricas aplicadas en una revista por Olana Velarde en el blog de Visme. Fuente: <https://visme.co/blog/layout-design/>

#### **Colores**

El color es una parte fundamental en la organización lógica de una página o pantalla, porque atrae la atención, establece un estado de ánimo y puede usarse para influir en las percepciones. Como sugieren las leyes de la Gestalt, el uso del color es útil para correlacionar o diferenciar elementos: así, los objetos que tienen el mismo color pueden interpretarse como semántica o funcionalmente cercanos (principio de similitud) y viceversa. Es por eso que si se aplica incorrectamente, puede crear molestias y confusión para el usuario. Incluso puede ser responsable de considerar un proyecto desagradable e ineficaz. En este sentido, el uso del color realmente afecta la usabilidad de una interfaz de usuario o visualización de información.

Antes de explicar cómo aplicar color en el diseño visual, descubramos más sobre cómo funciona el color.

En general, los componentes principales de un color son el tono, la saturación y la luminancia o brillo, como muestra la Figura 4.

Matiz es el color puro.

Matiz es el color puro.

La saturación se refiere a la intensidad o opacidad del tono. Un tono se puede desaturar con blanco (aclarando el color), gris (atenuando el color) o negro (oscureciendo el color). Una saturación total del color equivale a su tono puro.

Luminancia o Brillo es el factor que indica la cantidad de luz en el tono. Cuanta más luz hay en él, más brillante es.

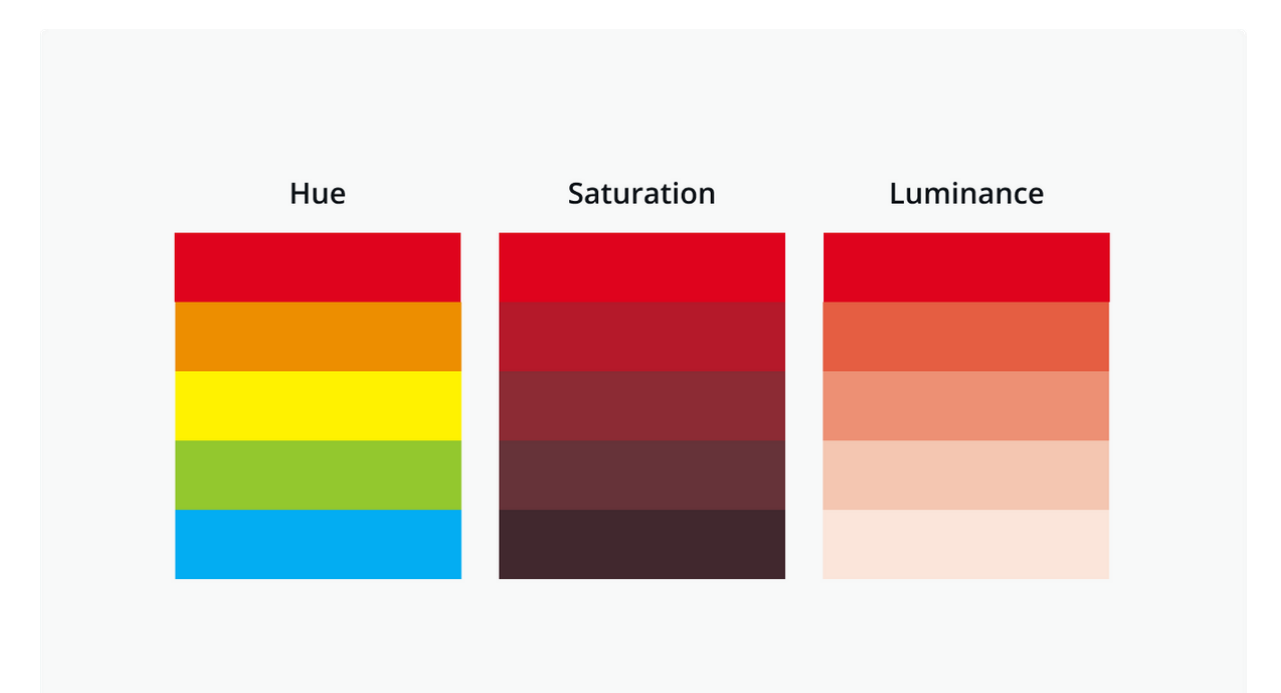

Fig. 4 - Los principales componentes del color. Fuente: [https://www.canva.com/colours/colour-wheel/](https://www.canva.com/colors/color-wheel/)

Estos conceptos son fundamentales en las combinaciones de colores teorizadas por la teoría del color, ya que básicamente se combinan colores con igual luminancia y saturación, ya que esto crea una apariencia coherente y uniforme.

La teoría del color se basa en la rueda de colores, inventada en el siglo XVII por Isaac Newton. En detalle, a través de un mapa que coloca colores en un círculo, es posible identificar todas las relaciones entre colores y establecer aquellas que están en armonía entre sí. Veamos las Figuras 5, 6, 7 y 8 para ver cómo combinar diferentes tipos de colores, teniendo en cuenta que:

- Combinar colores complementarios significa usar dos colores colocados uno frente al otro en la rueda de colores (Figura 5).
- Un esquema de color triádico es aquel que usa tres colores lo suficientemente equidistantes para formar un triángulo (Figura 6).
- También puede combinar hasta cinco colores adyacentes entre sí (colores análogos) en el círculo de color (Figura 7).
- Un esquema de color tetrádico combina un color primario y dos complementarios (Figura 8).

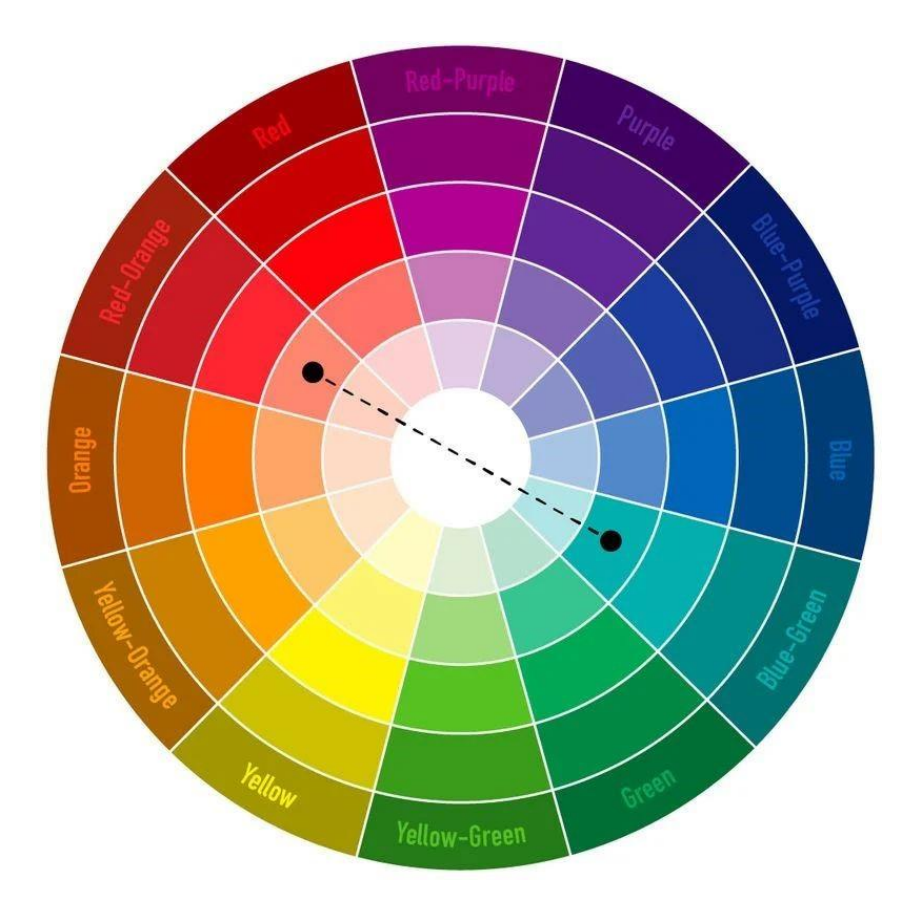

Fig. 5 - Combinación de dos colores complementarios dentro de la rueda de colores. Fuent[e:https://www.canva.com/learn/100-color-combinations/](https://www.canva.com/learn/100-color-combinations/)

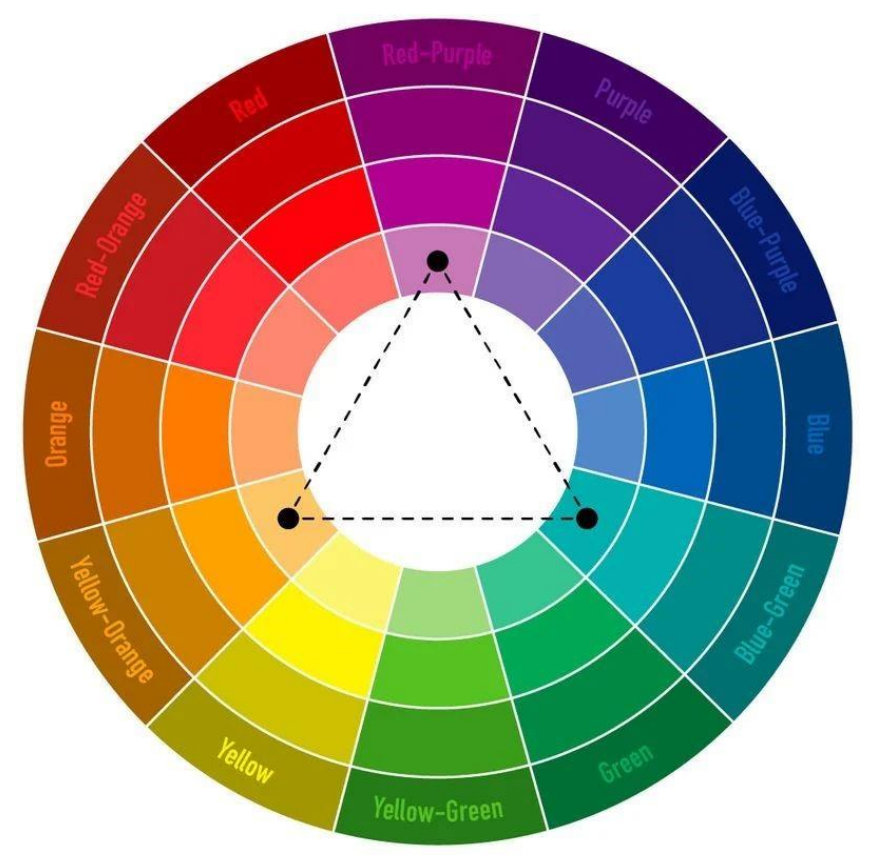

Fig. 6 - Esquema de color triádico dentro de la rueda de colores. Fuente[: https://www.canva.com/learn/100-color](https://www.canva.com/learn/100-color-combinations/)[combinations/](https://www.canva.com/learn/100-color-combinations/)

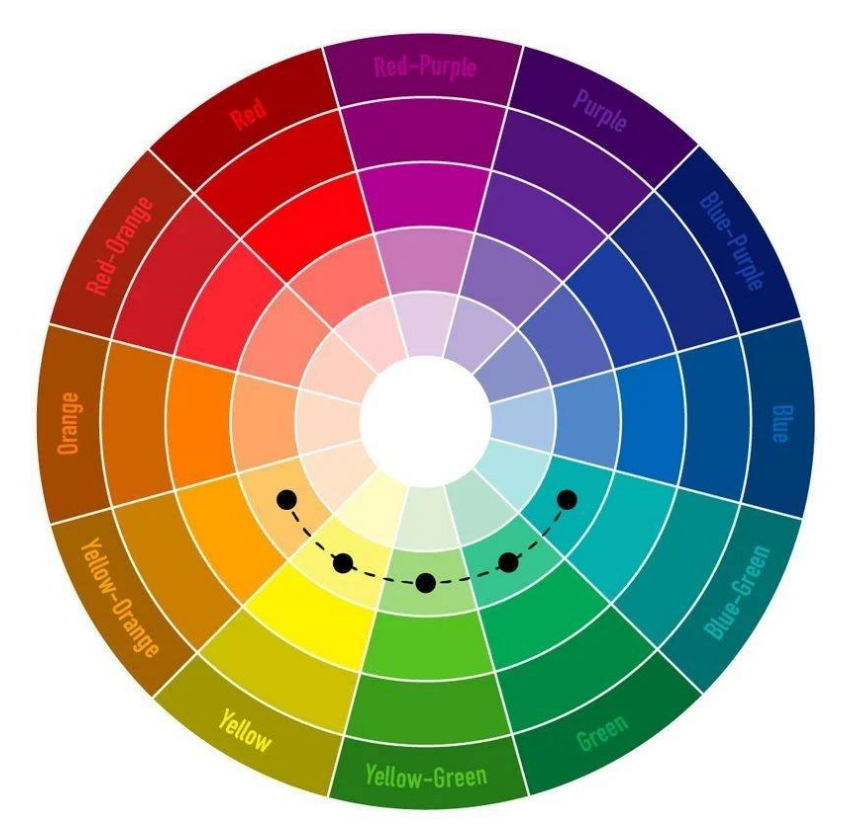

Fig. 7 - Esquema de color análogo (combinación de 2 a 5 colores adyacentes) dentro de la rueda de colores. Fuente[:https://www.canva.com/learn/100-color-combinations/](https://www.canva.com/learn/100-color-combinations/)

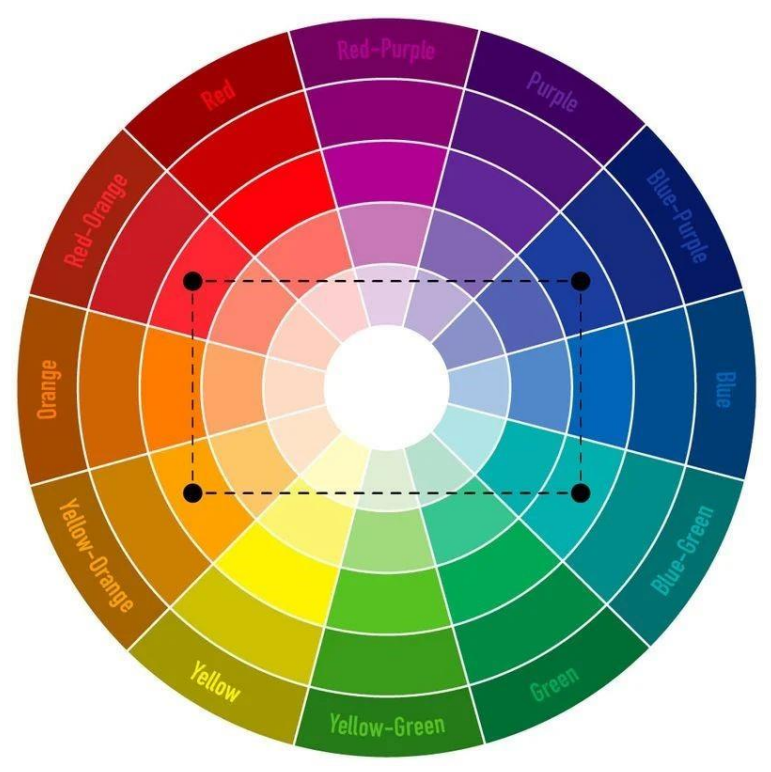

Fig. 8 - Esquema de color tetradic dentro de la rueda de colores. Source[: https://www.canva.com/learn/100-color-combinations/](https://www.canva.com/learn/100-color-combinations/)

Otro concepto importante sobre el color es la diferencia entre los colores utilizados en el mundo digital y los aptos para la impresión, que se refiere a dos modelos principales: RGB y CMYK. El modelo RGB (cuyos colores primarios son rojo, verde, azul) se utiliza en el mundo digital. También se le llama "modelo aditivo" porque la suma de los tres colores crea el blanco. Los colores del modelo RGB son el resultado de la luz transmitida.

El modelo CMYK (cuyos colores primarios son cian, magenta, amarillo, negro) es adecuado para imprimir. Se le llama "modelo sustractivo" porque la suma de sus colores primarios crea el negro. En este caso, los colores del modelo CMYK son el resultado de la luz absorbida o reflejada por una superficie.

Habiendo definido estos pocos conceptos básicos, centrémonos en cómo aplicarlos en un proyecto de diseño visual.

Las siguientes imágenes (Figura 9 y 10) le muestran las combinaciones de colores que componen dos imágenes específicas representándolas en una paleta, es decir, la gama de colores utilizados en la imagen. En el mundo analógico, la paleta de colores corresponde al conjunto de colores que el pintor encuentra en su paleta de pintura.

Por supuesto, conocer las reglas generales que afectan la combinación de colores es útil para generar hermosas paletas de colores. Al realizar los elementos gráficos de un sitio web o una infografía, se recomienda comenzar por crear la paleta de colores, con el fin de definir el estado de ánimo general a transmitir y hacer un uso consistente de los colores.

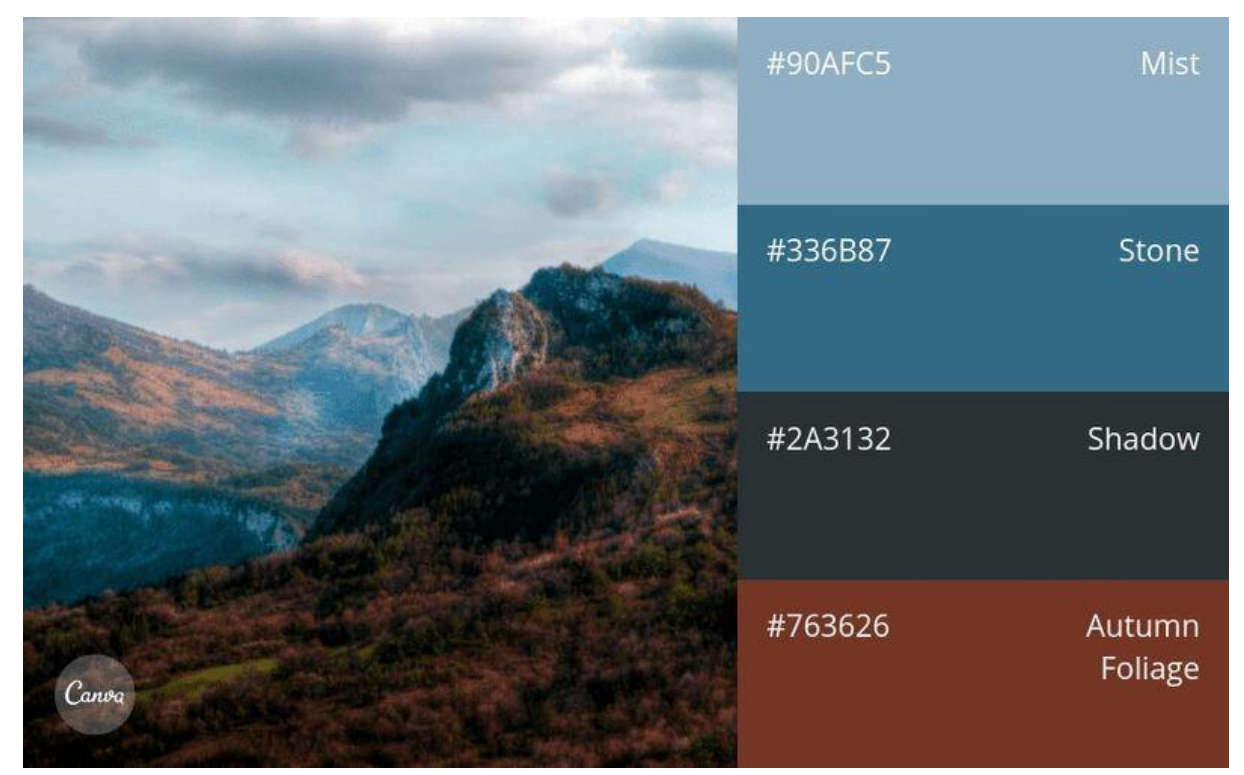

Fig. 9 - Ejemplo de paleta obtenida a partir de una foto. Fuente: https://www.canva.com/learn/100-color-combinations/

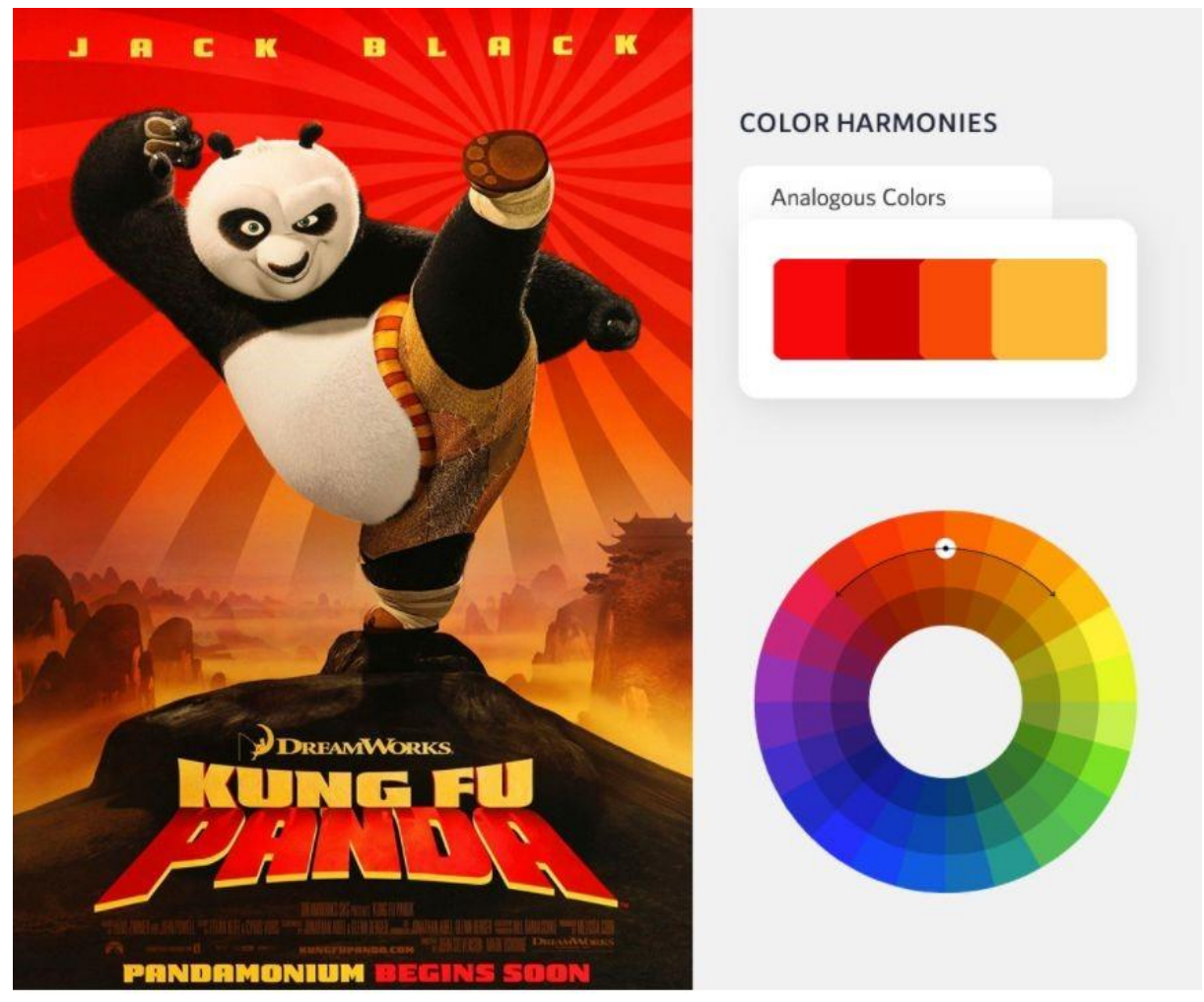

Fig. 10 - Ejemplo de una paleta de colores basada en la combinación de colores análogos dentro de la rueda de colores. Fuente: <https://visme.co/blog/colour-psychology-in-marketing-the-ultimate-guide/>

Puedes encontrar una gran cantidad de herramientas y recursos online gratuitos que pueden ayudarte en la elección de colores, ya que sugieren diferentes combinaciones según la rueda de colores o generan paletas de colores automáticamente. Siguiendo algunos ejemplos. Puede utilizar la herramienta de la Figura 11 para jugar con la rueda de colores con el objetivo de generar un tema de color y luego guardarlo para crear la paleta de colores para su proyecto.

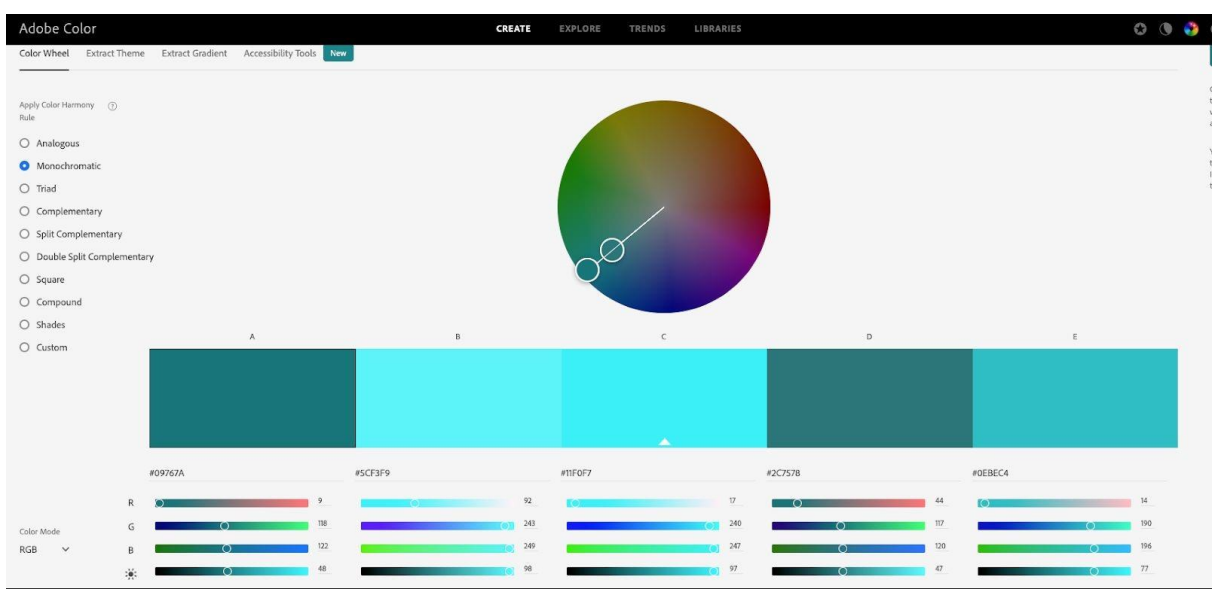

Fig. 11 - Ejemplo de una herramienta profesional gratuita en línea para generar temas de color. Fuente[: https://colour.adobe.com/it/create/color-wheel](https://colour.adobe.com/it/create/color-wheel)

El sitio web que se muestra en la Figura 12 le permite descubrir cómo aplicar una paleta de colores específica en una interfaz de usuario, ya que crea una vista previa de acuerdo con el tema de color seleccionado (presione el botón "generar" y vea cómo el aspecto visual del usuario cambios de perfil).

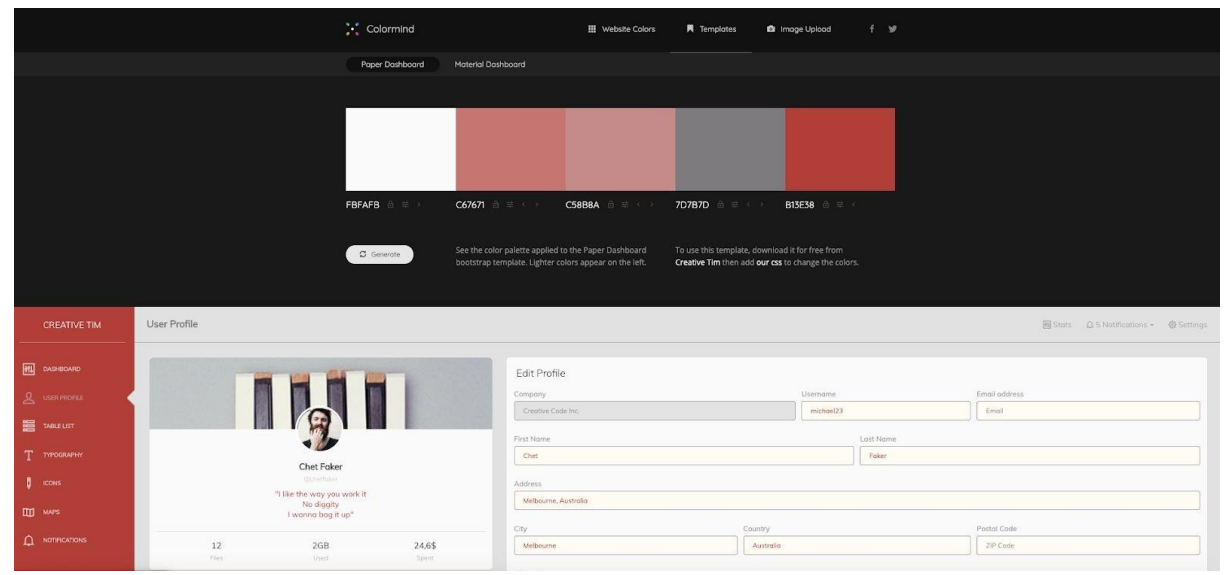

Fig. 12 - Ejemplo de una herramienta gratuita en línea para probar su paleta de colores. Fuente[: http://colormind.io/template/paper-dashboard/](http://colormind.io/template/paper-dashboard/)

La capacidad de combinar colores no importa solo por razones estéticas, jsino también por la facilidad de uso!

Al elegir los colores de su interfaz de usuario o visualización de información, asegúrese de evitar generar cualquier problema relacionado con la vista. De hecho, los principales problemas de usabilidad relacionados con el uso del color suelen afectar la legibilidad (es decir, el texto) de las IU y las visualizaciones de información. Incluso si aquí no nos ocuparemos de las deficiencias de la visión del color o las necesidades especiales, recuerde siempre considerar quiénes son los usuarios y cuál es el contexto de uso.

Como regla general, es preferible utilizar un fondo claro con texto en colores contrastantes con el fondo. También es posible utilizar texto blanco con escritura oscura. Lo importante es lograr un contraste suficiente entre el color de fondo y el de primer plano, para poder distinguir mejor el sujeto y el fondo.

Presta atención a que se debe rechazar el uso de fondos con texturas que dificulten la lectura del texto. Incluso la llamada cromostereopsis, que ocurre cuando dos colores colocados uno al lado del otro parecen vibrar (como el texto azul sobre un fondo rojo), debe evitarse, ya que a menudo resulta en irritación de la vista, como se puede experimentar en la Figura 13. y 14. Este efecto puede evitarse utilizando diferentes saturaciones y contrastes de color o separando los dos colores vibrantes con un borde acromático. En general, el texto en color sobre un fondo de color podría ser problemático, especialmente si los principios de la teoría del color no se tienen en cuenta adecuadamente.

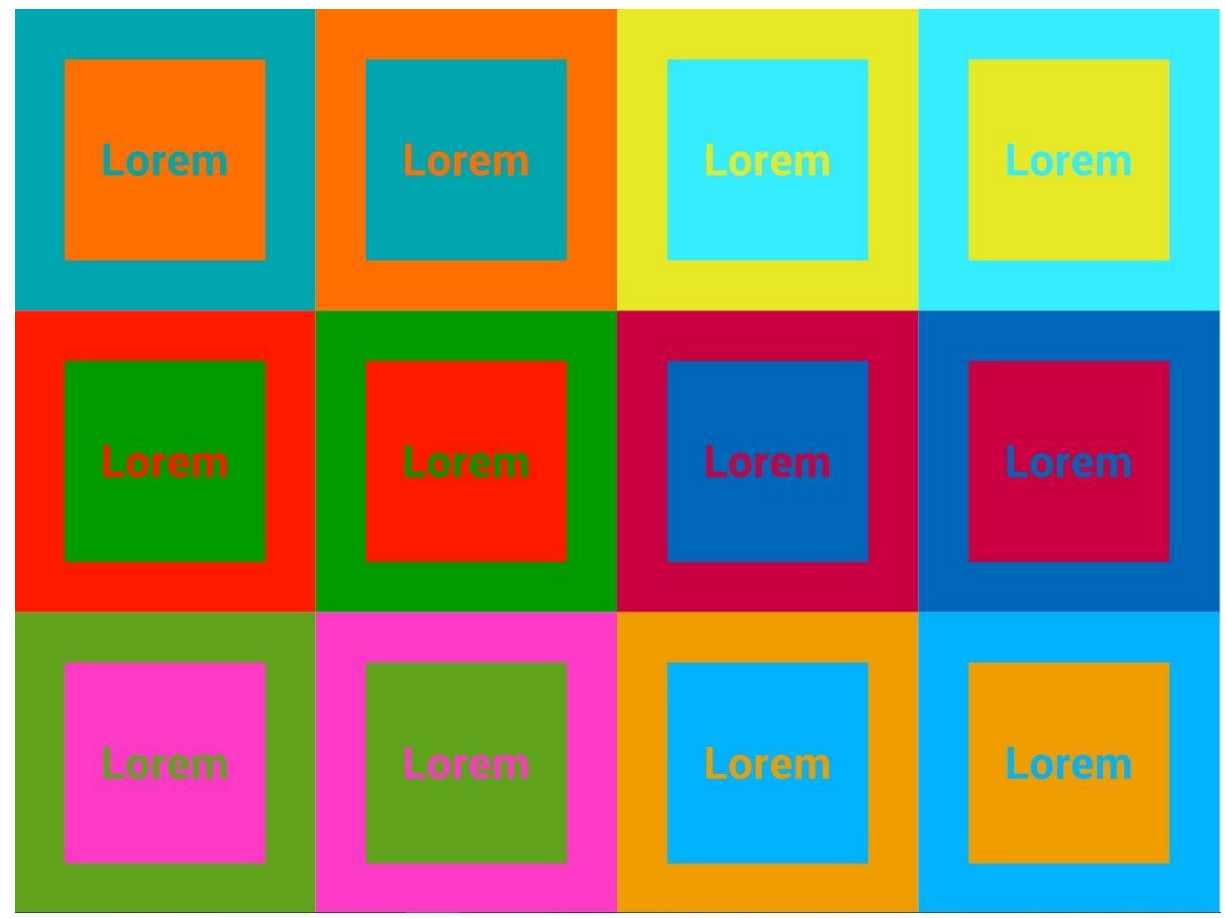

Fig. 13 - Ejemplo de colores vibrantes que dificultan enfocarse en ambos colores y luego leer el texto de Eli Schiff en Envato. Fuente:

<https://webdesign.tutsplus.com/articles/why-you-should-avoid-vibrating-color-combinations--cms-25621>

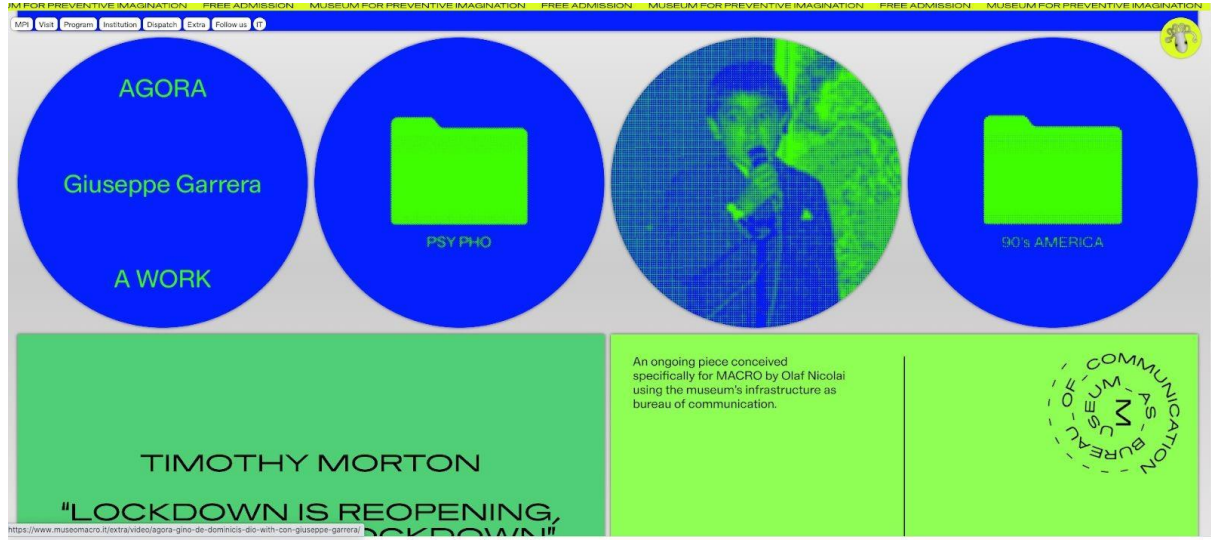

Fig. 14 - Un uso problemático de los colores en el sitio web de un museo. Fuente[:https://www.museomacro.it/](https://www.museomacro.it/)

También debe tener en cuenta que el color puede recordar las convenciones culturales (consulte la Figura 15). Por ejemplo, en la sociedad occidental el rojo es un símbolo de peligro o problema, mientras que el verde es un símbolo de todo claro. En este sentido, el color se usa muy a menudo como un signo para transmitir algún significado compartido y puede ayudar a comunicar un mensaje al espectador. Es por eso que se puede usar con éxito para expresar rápidamente el significado de algunas funciones en una interfaz de usuario: el rojo se puede usar para comunicar un error y el verde para confirmar una acción. Sin embargo, también debe considerar lo contrario: si el contenido se transmite exclusivamente con color, no todos los usuarios podrían entenderlo.

Además, el uso del color a menudo se basa en factores psicológicos, distintos de los culturales y experienciales (ver Figura 16).

En resumen, podemos decir que para crear un modelo bien definido y consistente para el uso de los colores en el diseño visual, es importante conocer sus significados y cómo combinarlos adecuadamente.

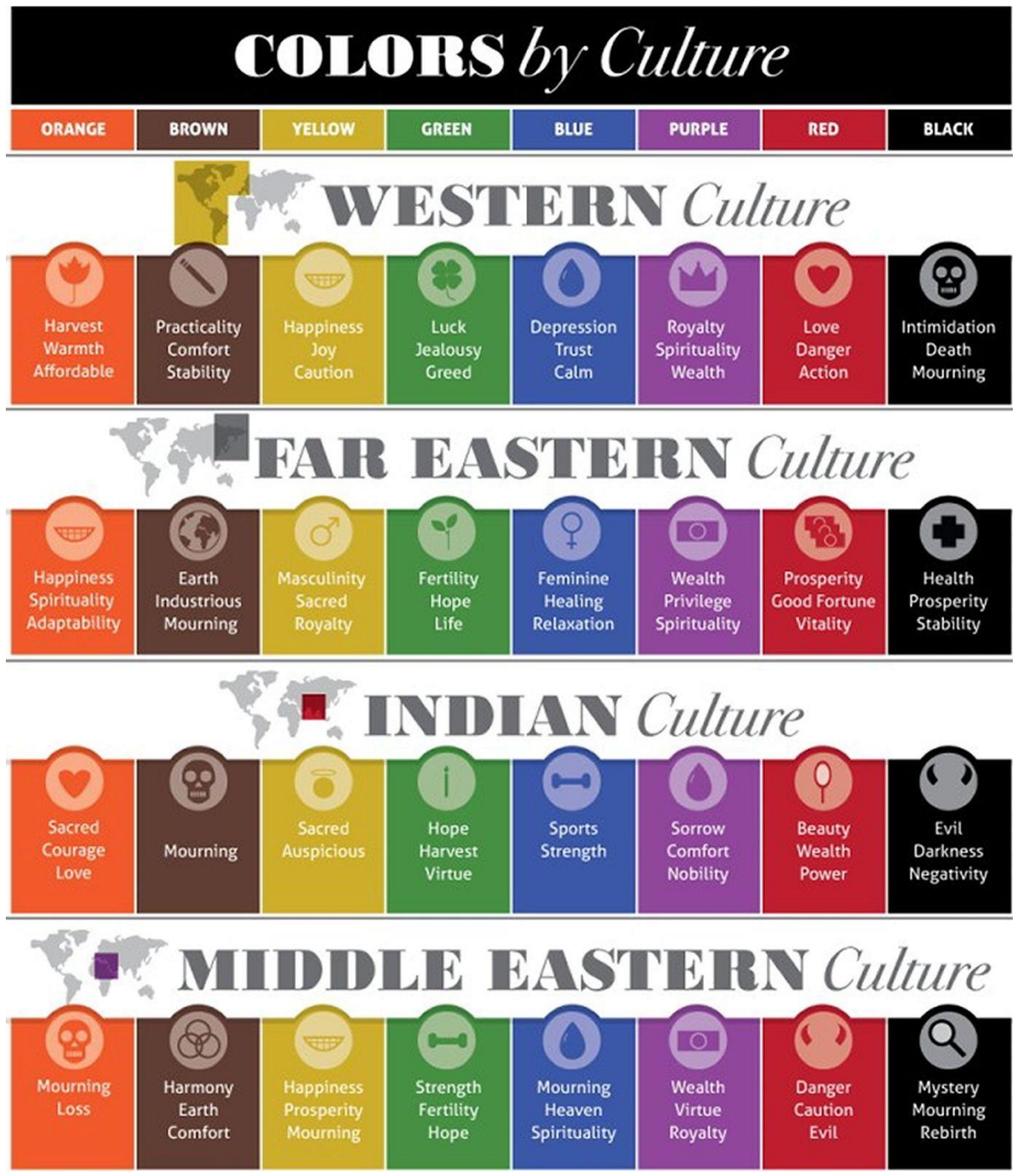

Fig. 15 - Ejemplo de cómo la cultura puede influir en el uso de colores.

Fuente:<https://coloursandmaterials.files.wordpress.com/2014/11/culture.jpg>

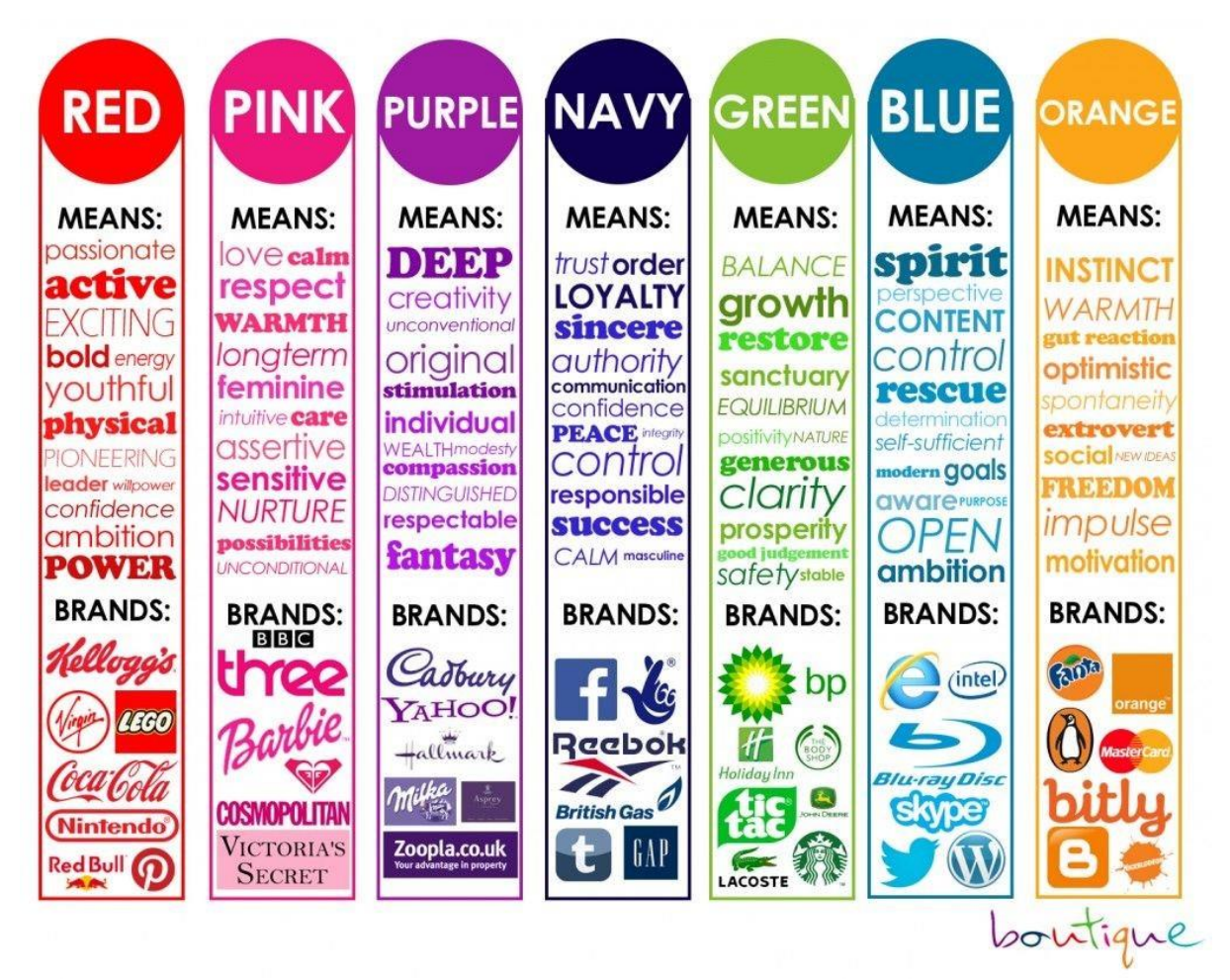

Fig. 16 - Ejemplo de cómo la psicología y la percepción pueden influir en el uso de colores. Source[: https://www.pinterest.de/pin/418905202812234097/](https://www.pinterest.de/pin/418905202812234097/)

## **Tipografía**

La tipografía se ocupa de la disposición del texto de una manera que hace que el texto sea legible, claro y atractivo para el lector.

Las elecciones tipográficas en el diseño visual juegan un papel muy importante, ya que favorecen la eficacia y eficiencia del texto. De hecho, la comprensión inmediata de un texto es esencial en las interfaces de usuario y visualizaciones de información, especialmente cuando los usuarios tienen que obtener rápidamente la información necesaria.

Siguiendo algunas consideraciones sobre los principales aspectos de la tipografía para presentarte este elemento fundamental del diseño visual.

Comencemos por el hecho de que, al diseñar un contenido escrito, en primer lugar, debe seleccionar un tipo de letra.

La tipografía o familia de fuentes es un conjunto de fuentes que comparten las mismas reglas de diseño. Las familias de fuentes se pueden clasificar en dos clases principales:

● Serif, es decir, todas aquellas fuentes que tienen un pequeño trazo decorativo (llamado serif) adjunto al final del carácter. A menudo son ricos en detalles y no siempre son

adecuados para la visualización rápida de contenido digital. Por el contrario, hacen que el contenido impreso sea más legible y los textos grandes, como los libros. Las tipografías serif se consideran clásicas y formales.

 ● Sans-serif, es decir, fuentes que no tienen el pequeño trazo decorativo (del francés "sans" que significa "sin") adjunto al final del carácter. Los tipos de letra Sans-serif son más adecuados para textos pequeños, contenido web y el texto utilizado para los elementos de la interfaz de usuario, como iconos y controles de la interfaz de usuario (por ejemplo, un botón), ya que se perciben como más instantáneos. A diferencia de los tipos de letra serif, los sans-serif se consideran simples y modernos.

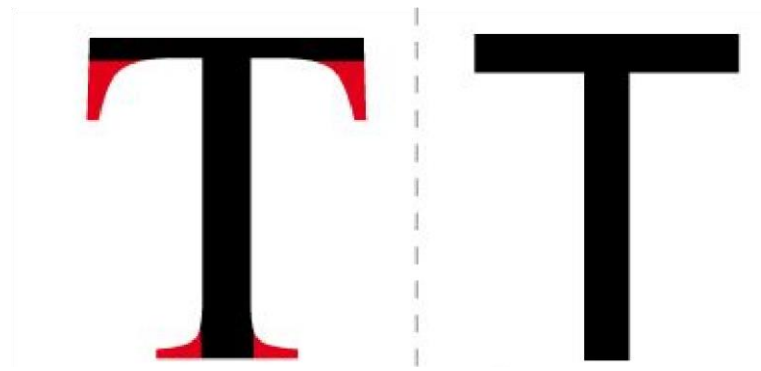

Fig. 17 - Ejemplo de fuente serif y sans-serif. El trazo en rojo se llama serif. Fuente: <https://it.wikipedia.org/wiki/File:Confronto-caratteri-con-grazie-senza-grazie-serif-sans-serif.jpg>

Un tipo de letra comprende un conjunto de fuentes relacionadas con diferentes pesos, anchos y estilos, p. Ej. claro y negrita, regular y oblicuo (o cursiva), etc., como puede ver en el siguiente ejemplo (Figura 18).

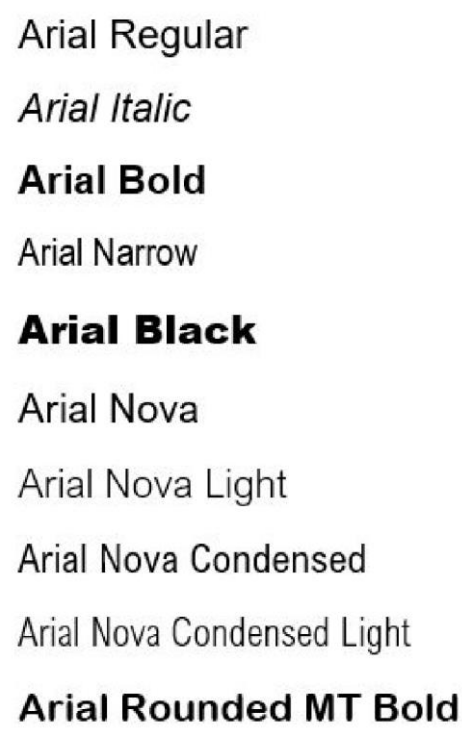

Fig. 18 - Ejemplo de diferentes fuentes basadas en peso, ancho y estilo. Arial es el tipo de letra que comprende todas las fuentes relacionadas.

En general, las fuentes en negrita tienen más peso visual y son más apropiadas para titulares o contenido con poco texto. Por el contrario, las fuentes ligeras o delgadas son apropiadas para el texto del cuerpo, ya que fluyen con mayor fluidez cuando se ven en rápida sucesión. Además, a menudo se eligen fuentes delgadas porque transmiten elegancia.

Seguramente, hay varias recomendaciones que se deben seguir en las elecciones tipográficas. Aquí algunas sugerencias rápidas:

- **Tamaño:** es mejor utilizar un tamaño estándar para el texto y aumentar el tamaño de las etiquetas y los títulos. No use solo mayúsculas, lo que ralentiza la legibilidad.
- **Alineación:** una alineación a la izquierda con un margen irregular, es decir, no justificada, es más legible. Por lo general, solo se justifica el texto con una longitud de línea larga.
- **Inicial:** el espacio vertical entre cada línea de texto debe ser un 20% más grande que el tamaño de la fuente. Entonces, para una fuente de 10 puntos, el interlineado debe ser de 12 puntos. Los caracteres de menos de 8 puntos son una excepción, ya que necesitan más espacio entre líneas para garantizar su legibilidad.
- **Cursiva y subrayado:** en general, esta combinación debe evitarse, ya que puede producir fuentes irregulares en monitores de baja resolución. Con serif este efecto es aún más molesto. Tomado por separado, al igual que la cursiva, es bueno usar subrayado solo cuando sea necesario (comúnmente se usa para subrayar enlaces para sitios web).

Además, veamos en la Figura 19, algunas formas posibles de asociar adecuadamente diferentes fuentes según el contraste que crea su combinación.

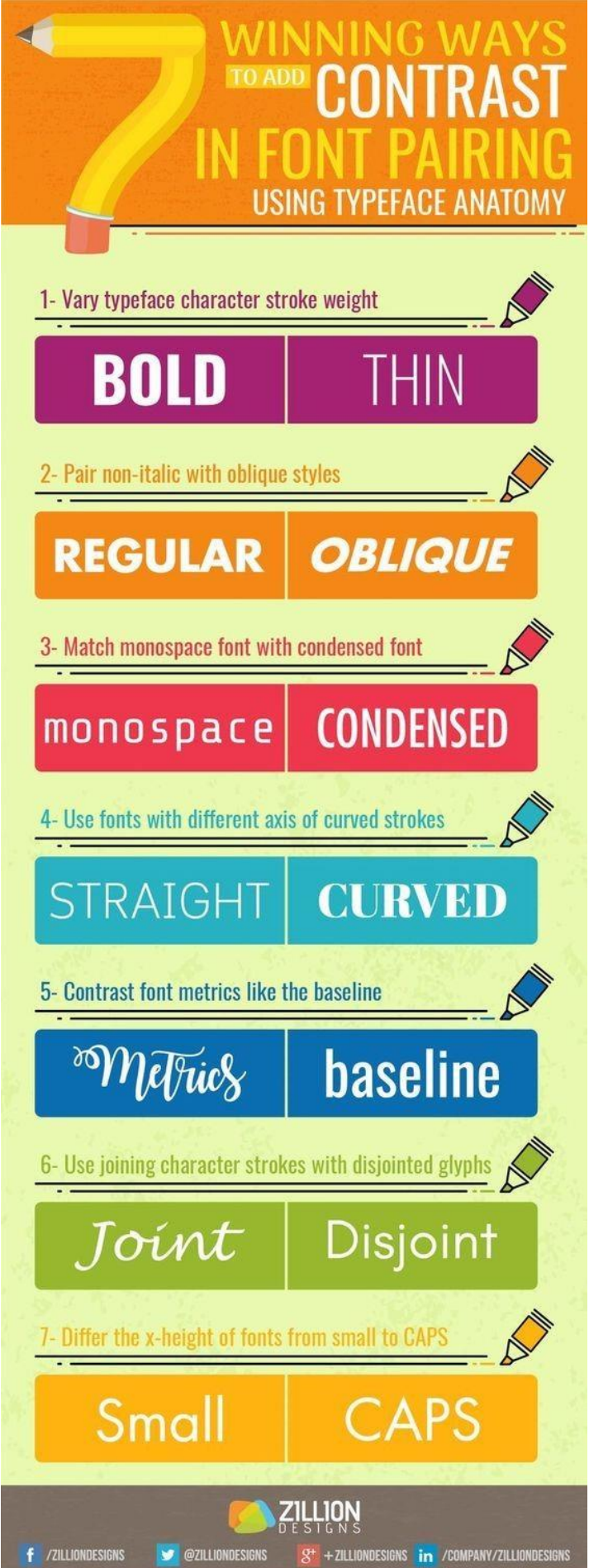

Fig. 19 - Infografía con algunos ejemplos sobre cómo asociar diferentes fuentes. Fuente[: https://www.pinterest.it/pin/713468765949554984/](https://www.pinterest.it/pin/713468765949554984/)

En diseño, el contraste es una regla importante y poderosa; agrega puntos focales y evita que las cosas se vean aburridas. Para lograr este objetivo se pueden utilizar elementos como diferentes colores, tipos de letra, así como incluso tamaños y formas.

Sin embargo, debe tener cuidado de no exagerar. De lo contrario generarás desorden y confusión. Utilizar, por ejemplo, muchas fuentes diferentes e insertarlas en el texto de forma aleatoria, es decir, sin el propósito de encontrar una coherencia con el tipo de contenido, es un error frecuente entre personas que no son expertas en gráficos. Este uso inadecuado de las fuentes afecta negativamente al diseño general, no solo porque produce un diseño que distrae, sino también porque determina una dificultad real debido a la naturaleza humana, ya que nuestros ojos no pueden escanear fácilmente tantos tipos de letra juntos. En general, use 2-3 fuentes como máximo y elíjalas según el tono de su mensaje.

En la Figura 20, puede ver un ejemplo de cómo una fuente puede armonizar con el tono de una infografía.

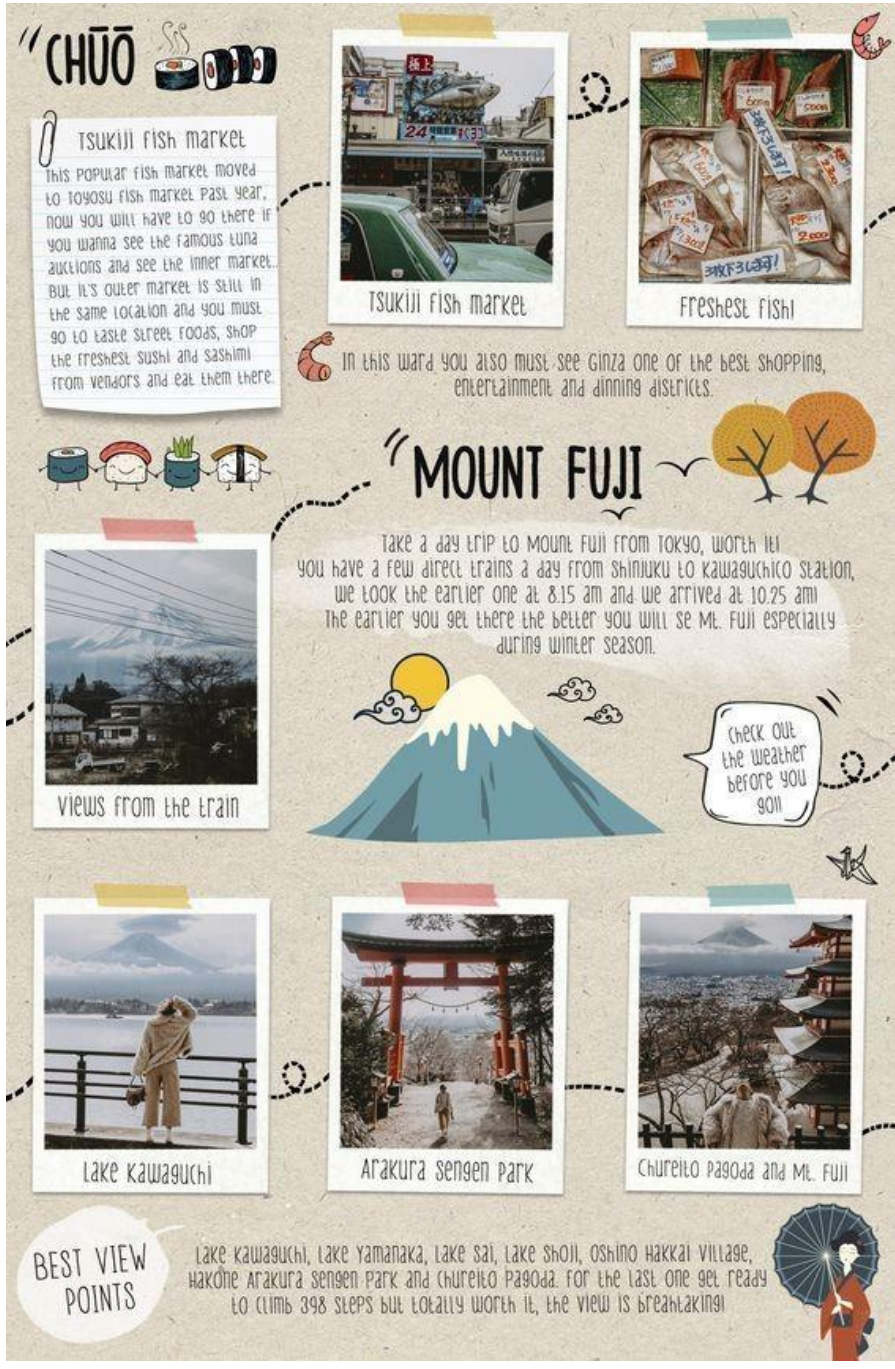

Fig. 20 - Ejemplo de tipografía utilizada en una infografía según su tono, por Collage Vintage. Source:<https://collagevintage.com/2019/01/travel-guide-from-kyoto-to-tokyo/>

En conclusión, el uso de la tipografía ayuda a crear un flujo visual y una jerarquía, pero también se puede utilizar para dar personalidad a un contenido escrito o elemento visual al generar reconocimiento para el tema relacionado, por ejemplo, una marca. En este sentido, las fuentes no solo están diseñadas para ser legibles. Cada uno de ellos puede comunicar algo. Por eso podemos hablar de "psicología de fuentes". Se refiere al tipo de caracteres que decides utilizar en tu diseño gráfico, teniendo en cuenta que las fuentes tienen características específicas asociadas a ellas que pueden evocar algunos significados. En las Figuras 21 y 22, puede ver cómo Netflix utilizó la psicología de fuentes.

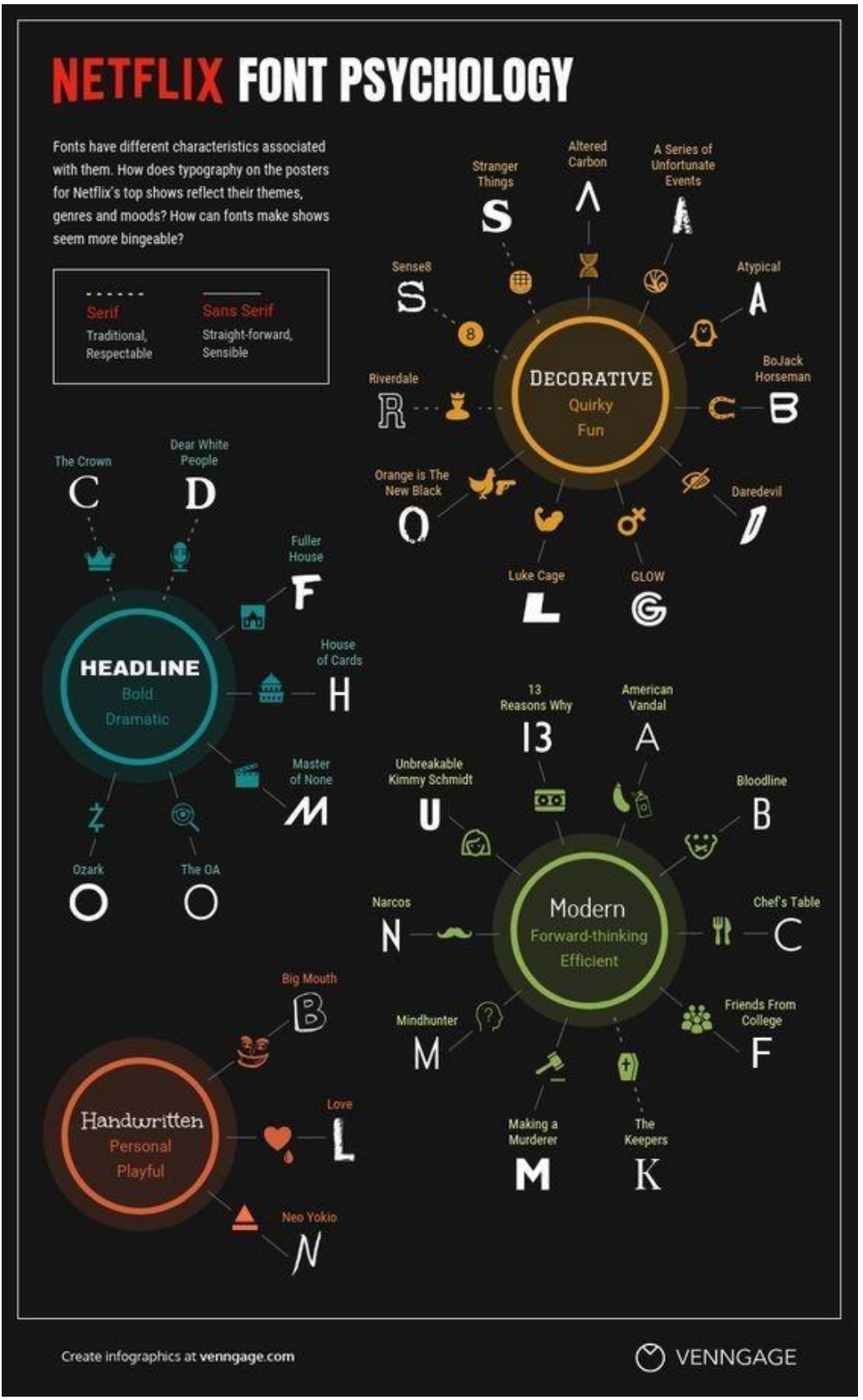

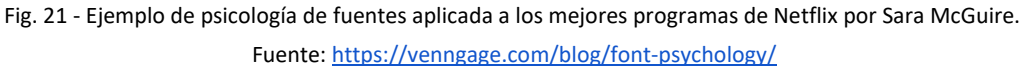

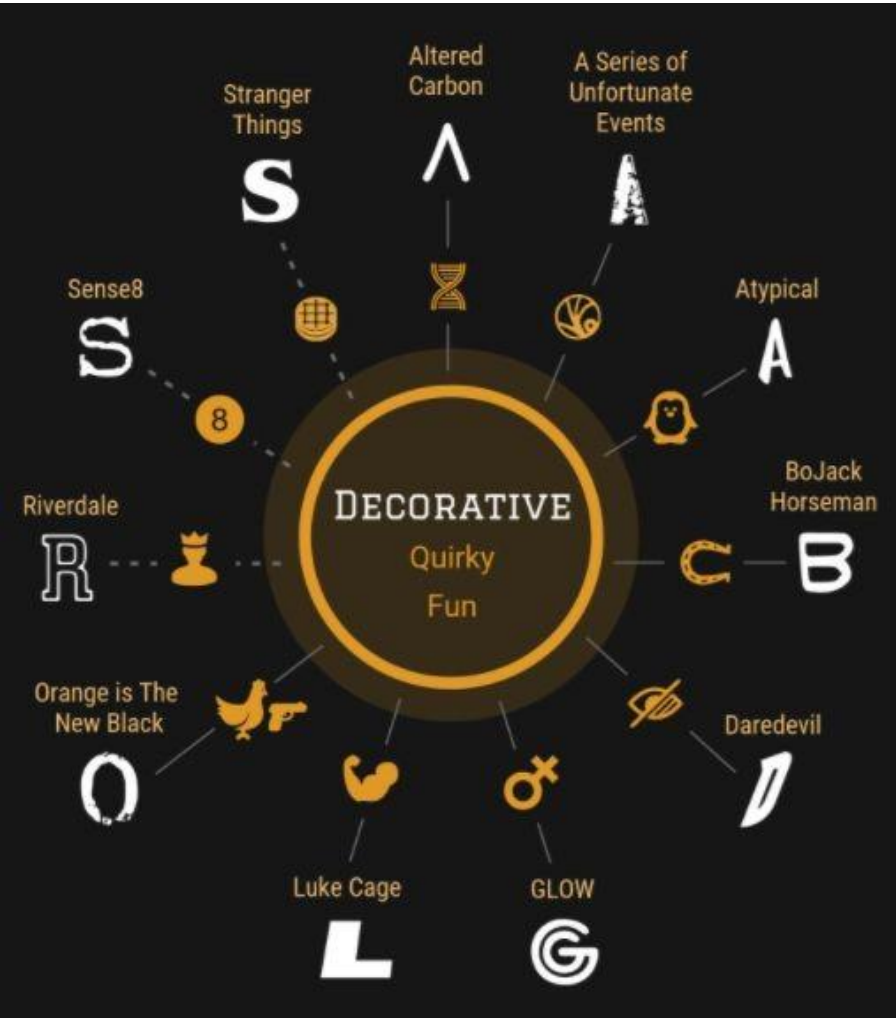

Fig. 22 - Detalle de la imagen 21. Fuente[: https://venngage.com/blog/font-psychology/](https://venngage.com/blog/font-psychology/)

### **Conclusiones**

El conocimiento adquirido con esta lección nos permitirá diseñar e implementar interfaces de usuario y visualizaciones de información que sean utilizables y agradables en el diseño, los colores y las opciones de tipografía.